# **SSG C61 2022 COMPUTER** ताबड़तोड़ DAY-6 30000 Mahe<u>ndra</u>'s नवीनतम पाठ्यक्रम के अनुसार **LIVE | 04:30 PM**

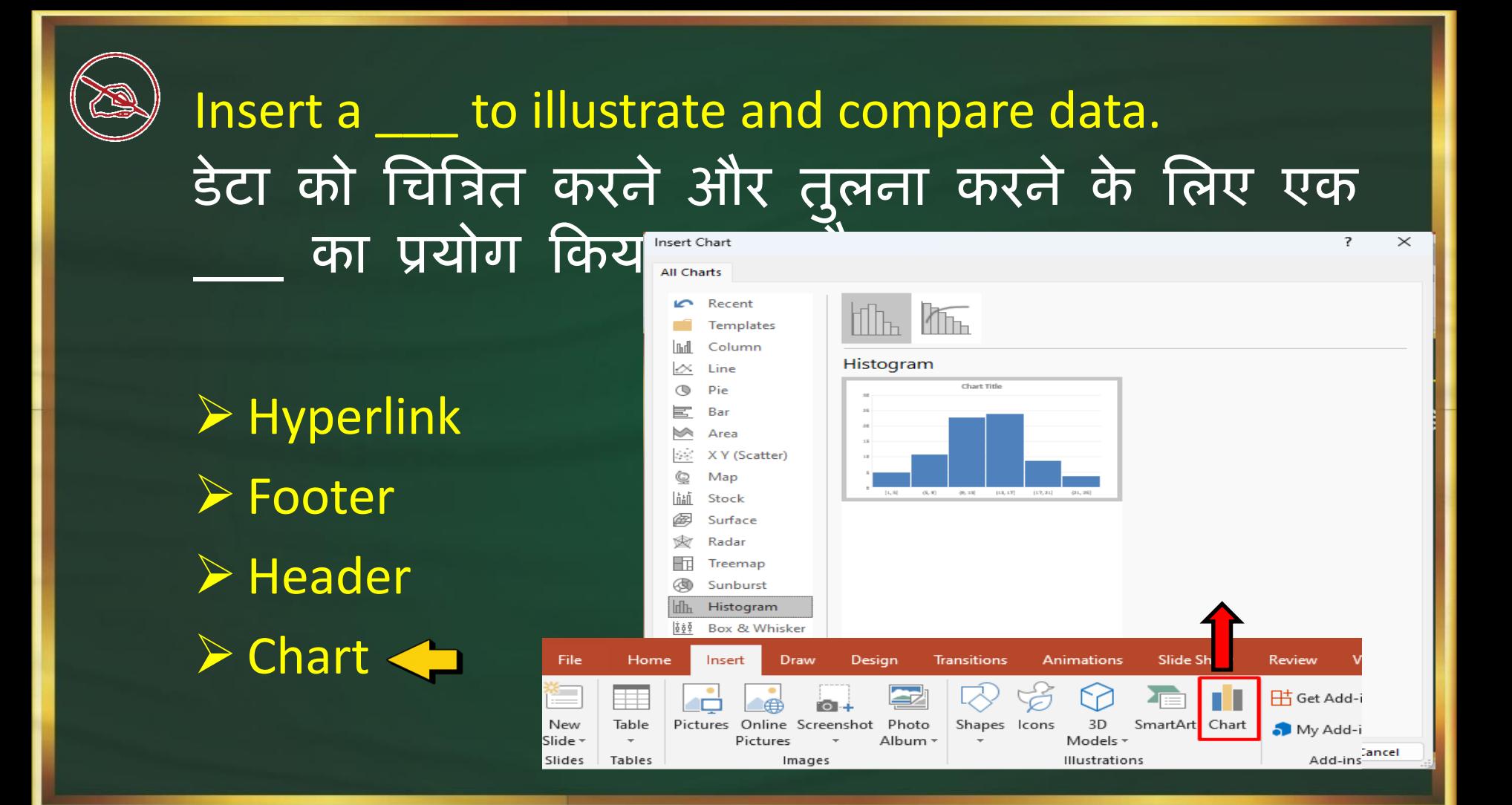

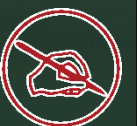

urmila kumari 6 days ago  $\mathbf{u}$ Today's h.w ans- opt d Thank you sir

凸 ⑦ **Reply** 

 $\bullet$   $\bullet$  1 reply

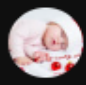

Subhalaxmi sahoo 6 days ago Insert a chart to illustrate and compare data.

ı6. ヮ **Reply** 

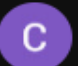

Chandrika Gore 6 days ago

Chart

ı٤ 卯 **Reply** 

 $\bullet$  - 1 reply  $\overline{\phantom{a}}$ 

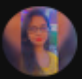

Meenal Krishna 6 days ago D

ı6. 卯 **Reply**  $\bullet$  1 reply

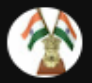

Kizies Singh 6 days ago

Ans-d

 $\overline{\phantom{a}}$ 

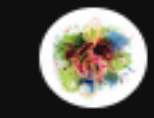

Saswaata Gupta 6 days ago last question answer is chart

**Reply** - 1 reply

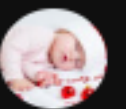

Subhalaxmi sahoo 6 days ago D answer hoga

**Reply** 

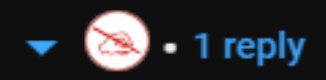

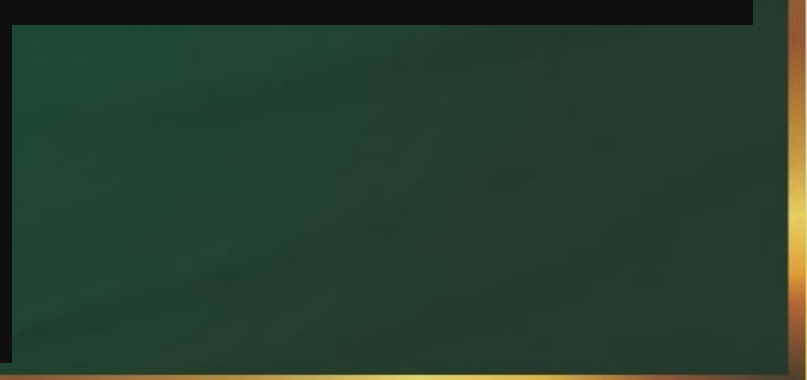

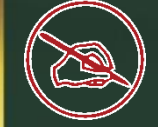

#### Which of the following is the first calculating device? चनम्नचलखित में से कौन पहली गणना करने वाला उपकरण है?

Abacus < **Calculator** Turing Machine **Pascaline** 

#### Getting friendly with Abacus Frame **Upper Beads Lower Deck** Rod **Unit's Place Upper Deck** Bar **Lower Beads**

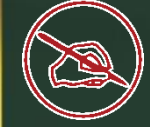

BSNL, Reliance, Tata Indicom all can be kept in which one of the following groups? बीएसएनएल, रिलायंस, टाटा इंडिकॉम सभी को निम्नलिखित में से किस एक समूह में रखा जा सकता है?

ISDN IRC ISP Icons

# which is used to return to the first slide during the Slide-Show? स्लाइड-शो के दौरान पहली स्लाइड पर लौटने के लिए किसका उपयोग किया जाता है?

 $Ctrl + 1$ Shift + 1 + Enter Ctrl + 1 + Enter  $1 +$  Enter $\leftarrow$ 

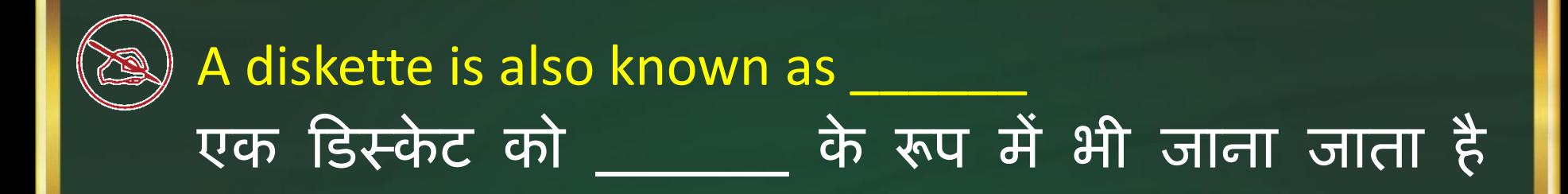

Hard Disk Optical Disk Floppy Disk All of these

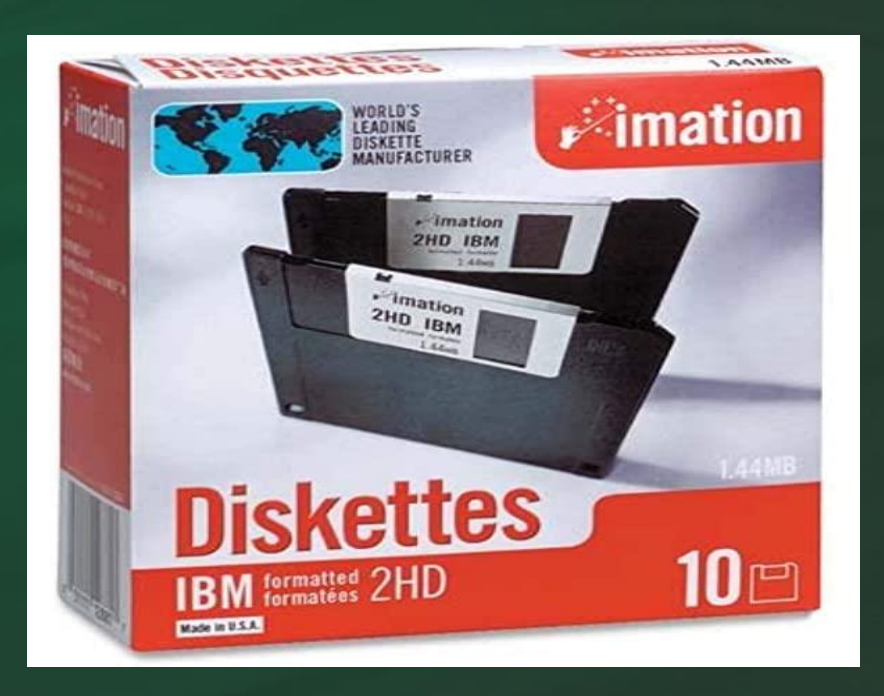

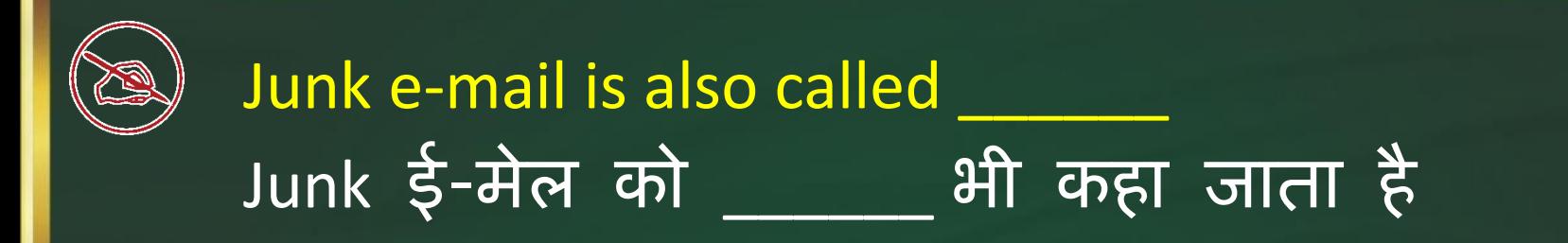

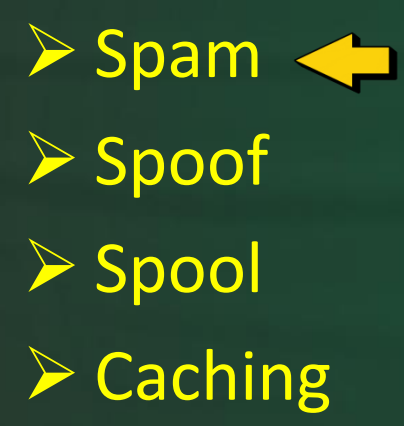

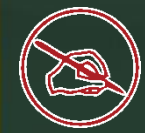

# Tally is an example of a Tally **Tally** ब्रायक उदाहरण है

> Horizontal Software Vertical Software  $\triangleright$  Freeware EULA

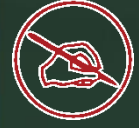

#### Full Form of UMANG App ? UMANG का पूर्ण रूप क्या होता है ?

Unified Mobile Application for New-Age Governance Unique Mobile Application for New-Age Governance United Mobile Application for New-Age Governance Universal Mobile Application for New-Age Governance

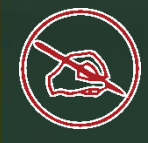

#### **Stat Q** UMANG  $Q$  and Liked See all + One App,  $\odot$  EPFO C ePathshala  $000$ **One Platform,**  $000$ See all > **Many Recently Used**  $000$ ◉ 侮 **Government**  $000$ **My Documents Befreeh 3 Services** (From Digilocker) **National UMANG PLATFORM**  $\left( \frac{1}{n}\right)$  $\mathbf{R}$  $\bullet$

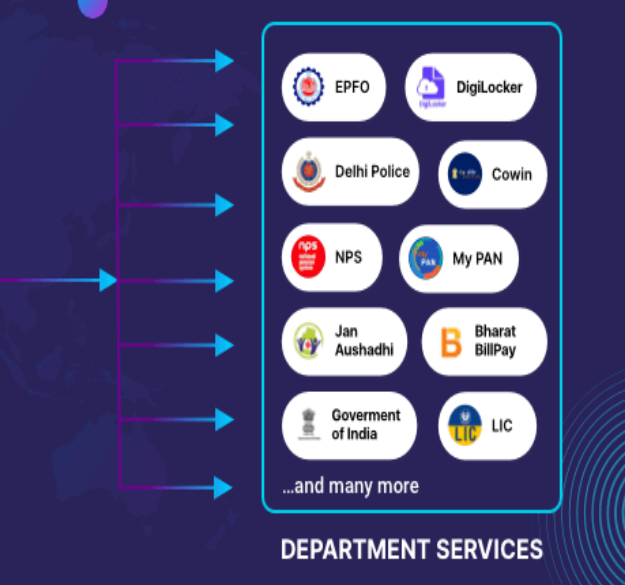

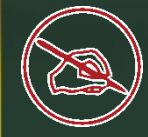

#### In which view Headers and Footers are visible किस View में हेडर और फुटर दिखाई देते हैं

**≻ Normal View ▶ Page Layout View**  $\triangleright$  Print Layout View **≻ Draft View** 

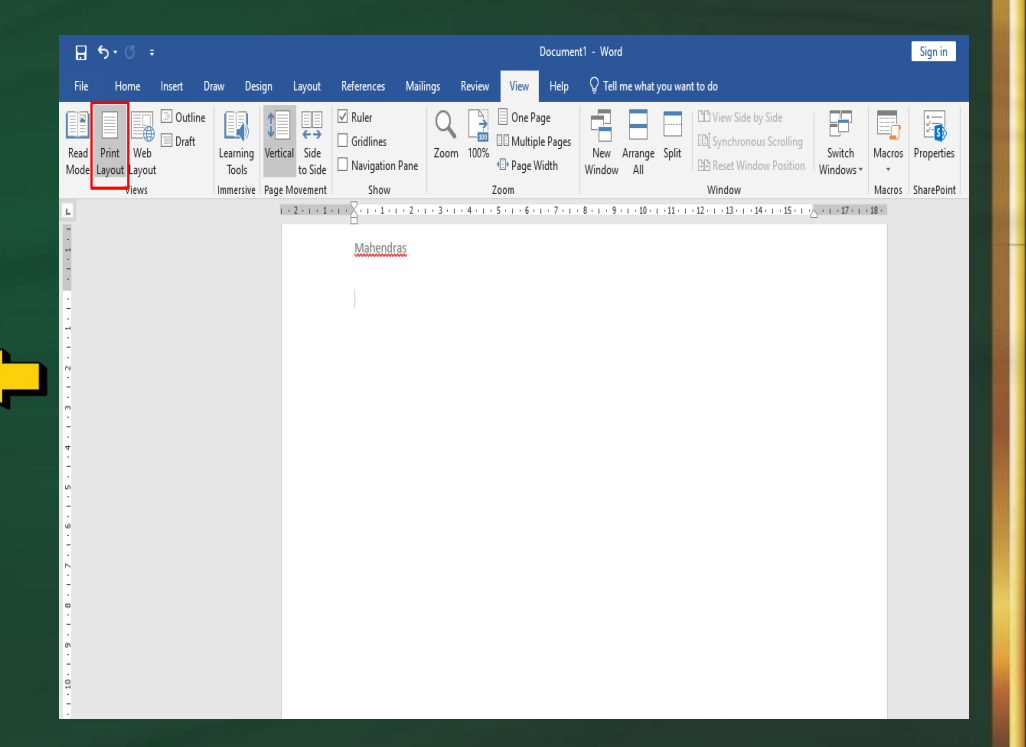

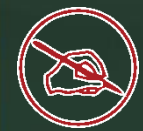

Encryption and Decryption are the functions of layer.

# एखरिप्शन और कडकिप्शन \_\_\_\_\_\_\_\_\_\_ परत के कार्य हैं। $\overline{\phantom{a}}$

 $\triangleright$  Transport **≻ Session**  $\triangleright$  Physical **Presentation** 

**APPLICATION LAYER PRESENTATION LAYER SESSION LAYER TRANSPORT LAYER NETWORK LAYER DATA LINK LAYER** 

**PHYSICAL LAYER** 

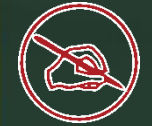

A very simple form of computer language used in program design प्रोग्राम डिजाइन में उपयोग की जाने वाली कंप्यूटर भाषा का एक बहु त ही सरल रूप

**▶ Hamming Code**  Pseudocode  $\triangleright$  Encryption  $\triangleright$  All of these

#### Algorithm, Pseudocode & Flowchart

Algorithm & Flowchart to find the sum of two numbers **START** Input **Algorithm** Pseudocode Value of A Step-1 Start Begin Step-2 Input first numbers say A Input A Input Value of B Input B Step-3 Input second number say B Compute  $SUM = A + B$ Step-4 SUM =  $A + B$  $SUM = A + B$ Print SUM Step-5 Display SUM Step-6 Stop End Print SUM **STOP** 

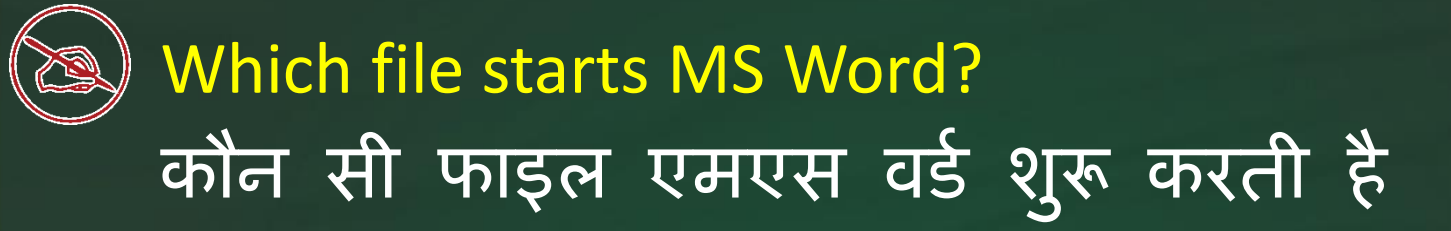

word.exe msword.exe word2003.exe winword.exe <

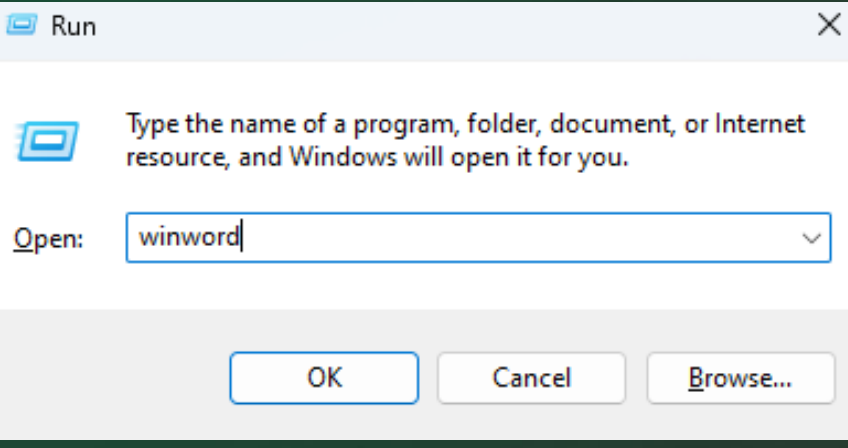

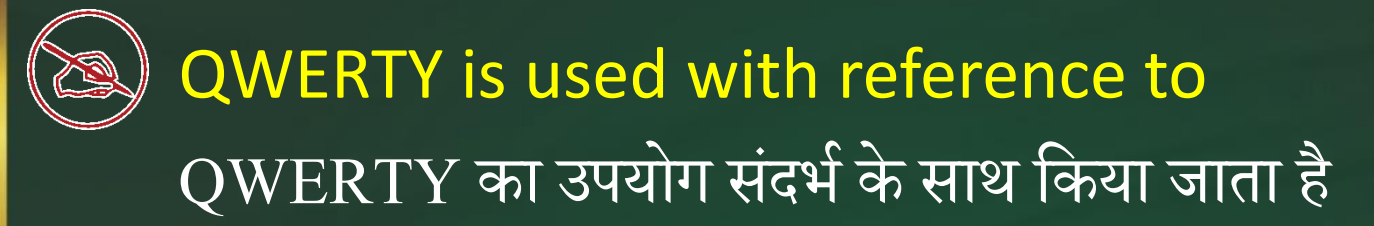

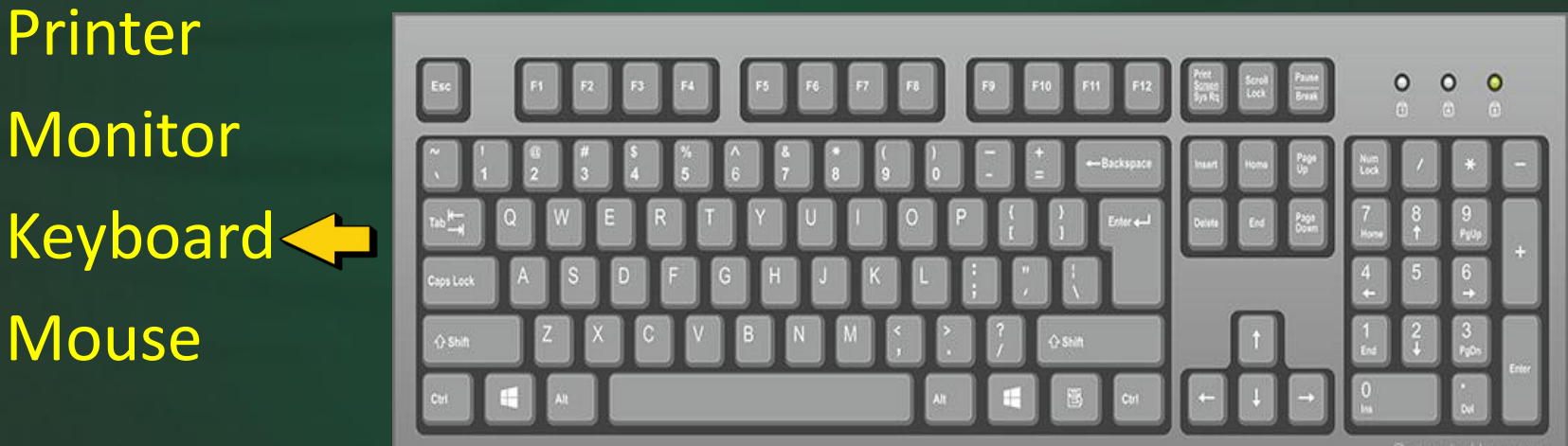

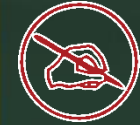

Which key combination is used to create new worksheet? नई वर्कशीट बनाने के लिए किस कुंजी संयोजन का उपयोग ककया जाता है?

 $Shift + F10$ Shift +  $F11$ Shift + F9 Ctrl + Shift + N The first computer was programmed using पहला कंप्यूटर \_\_\_\_\_\_\_\_ भाषा के द्वारा प्रोग्राम किया गया था

 Assembly language > Machine language Spaghetti code **≻ Source code** 

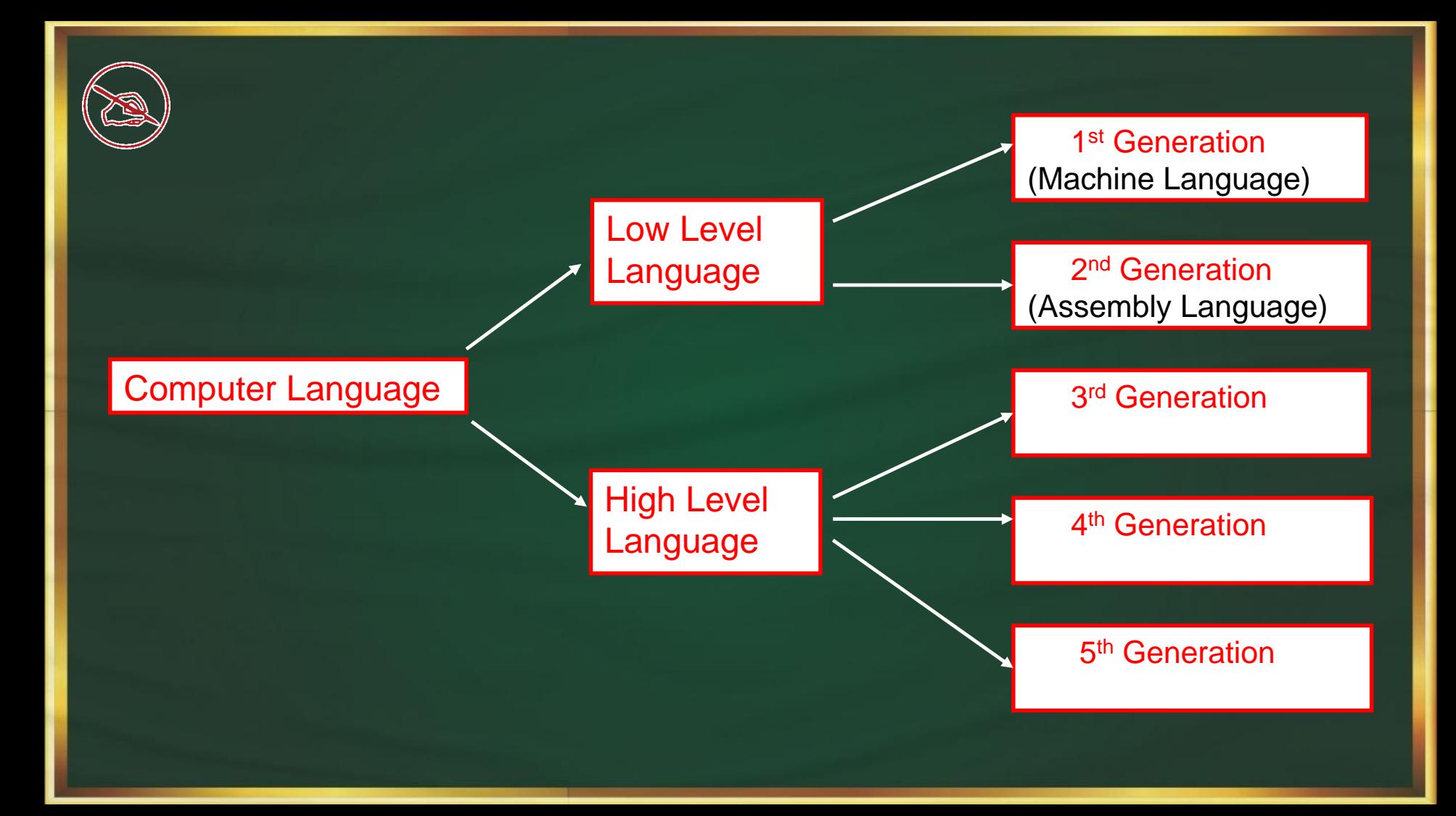

Moving from one website to another is called: Ó एक वेबसाइट से दूसरी वेबसाइट पर जाना कहा जाता है:

**Downloading** Browsing < Uploading **Attachment** 

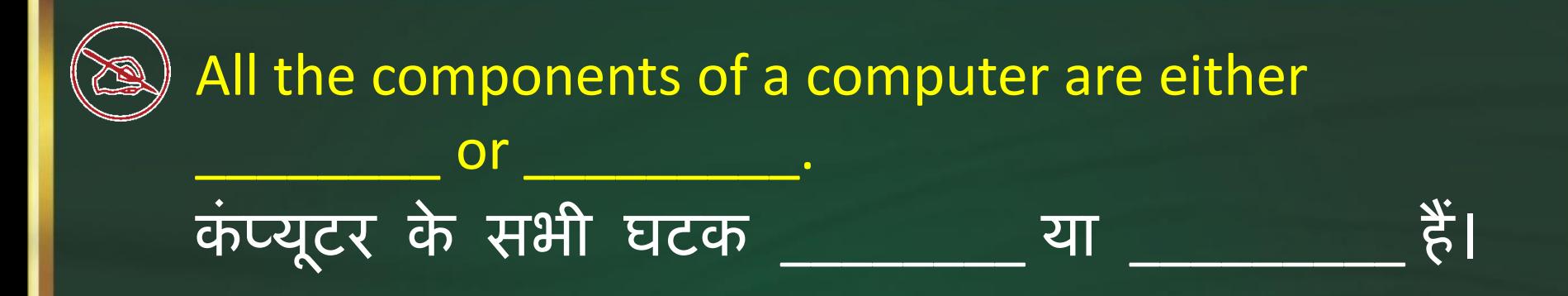

▶ software, CPU/RAM application software, system software  $\triangleright$  hardware, software  $\triangleleft$  $\triangleright$  input device, output device

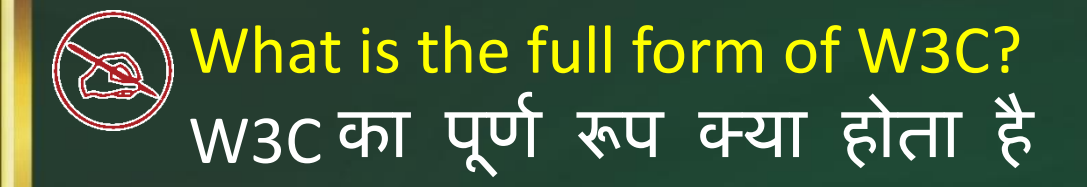

World Wide Web Consortium World Wide Web Company World Wide Web Center World Wide Web Command The World Wide Web Consortium is the main international standards organization for the World Wide Web. W3C WORLD WIDE W

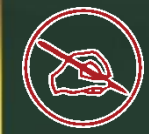

#### .NET domain is used for <u>.NET डोमेन का उपयोग के लिए किया जाता है</u>

 $\triangleright$  educational institution  $\triangleright$  internet infrastructure and Service Providers  $\triangleleft$  $\triangleright$  International Organizations  $\triangleright$  None of these

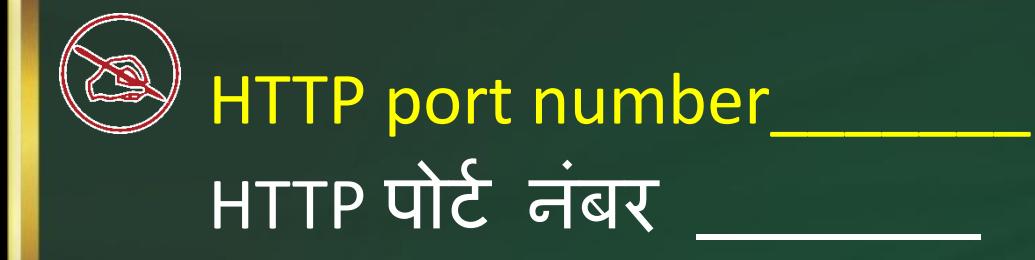

 $\rightarrow 80$  $\geq 123$  $\geq 25$  $\geqslant$  125

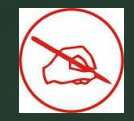

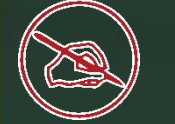

#### ERP is stands for?  $\overline{\phantom{a}}$ ERP का पूर्ण रूप क्या होता है

Enterprise Retirement Planning Enterprise Relationship Planning Enterprise Recorder Planning Enterprise Resource Planning None of these

What is the shortcut key to switch among the Open Applications? ओपन एप्लिकेशन के बीच स्विच करने के लिए शॉर्टकट कुंजी क्या है?

 $Alt + Tab \Leftrightarrow$ Ctrl + Enter Alt + Esc Shift + Esc

In **Example 2** type of payment system customer is allowed to spend only up to the amount that have pre deposited into account.

#### \_\_\_\_\_\_\_\_ प्रकार की भुगतान प्रणाली में ग्राहक को िाते में पूर्व जमा की गई राशि तक ही खर्च करने की अनुमति हैं।

Prepaid < Post paid both of these None of these

is a technique to reveal the strategic information hidden in the data warehouses. \_\_\_\_\_\_ डेटा वेयरहाउस में चिपी रणनीचतक जानकारी को प्रकट करने की एक तकनीक है।

Data mining  $\leftarrow$ Data warehousing Data bases Support systems

What is the name given to the electronic device that receives a signal and retransmits it at a higher level? उस इलेक्रॉचनक उपकरण को क्या नाम कदया गया है जो एक संकेत प्राप्त करता है और इसे उच्च स्तर पर पून: प्रेषित करता है?

Hub Repeater Switch **HIDS** 

Which of following program execute first during a system boot procedure? र्निम्नलिखित में से कौन सा प्रोग्राम सिस्टम बूट प्रक्रिया के दौरान सबसे पहले निष्पादित होता है?

Notepad Operating system Power-on self-test Logon Program

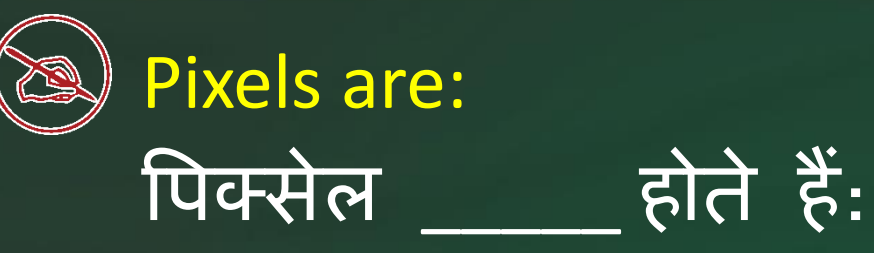

Points of light used by a cordless, wireless, optical mouse Dots of ink from inkjet printer Dots on the screen arranged in rows  $\leftarrow$ None of These

The arranging of data in a logical sequence is called : डेटा को तार्किक क्रम में व्यवस्थित करने को कहा जाता है:

Sorting < **Classifying Reproducing** Summarizing

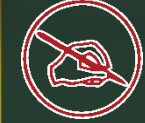

Which of the following is an example of an optical disk?

#### निम्नलिखित में से कौन ऑप्टिकल डिस्क का एक उदाहरण है? **SECONDARY STORAGE**

Digital versatile disks < Magnetic disks Memory disks Data disks

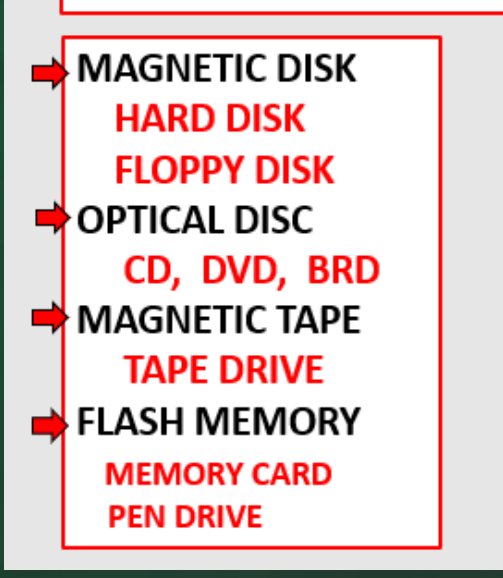

Data that is copied from an application is stored in the डेटा जो किसी एप्लिकेशन से कॉपी किया जाता है, \_\_\_\_\_\_ में संग्रहीत होता है

driver clipboard < terminal prompt

A clipboard is a temporary storage area for data that the user wants to copy from one place to another

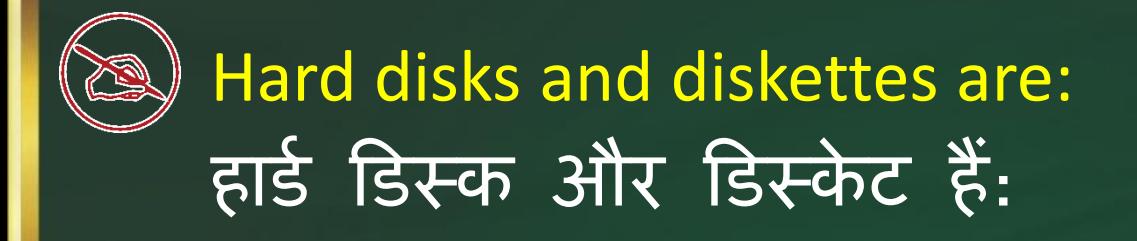

Direct access storage devices Sequential access storage devices Rarely used with microcomputers None of the above

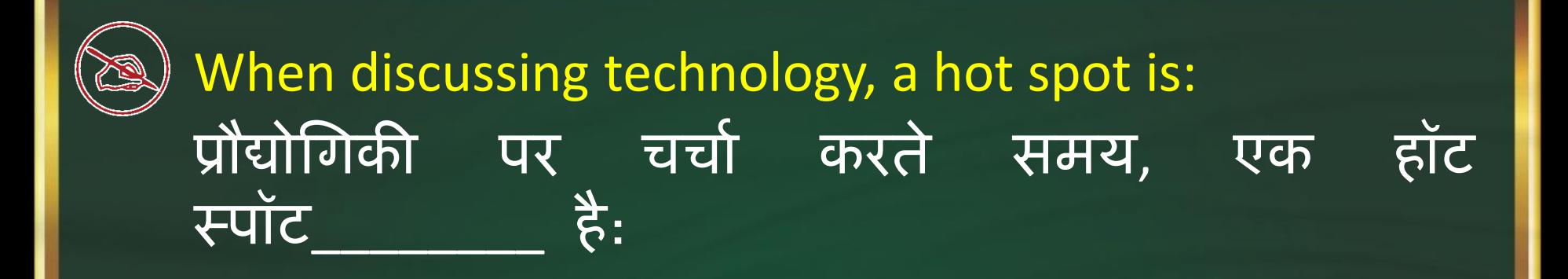

A small overheated area on a CPU A place served by public wireless access < Jargon for an cybercafe A faulty area in the programming code

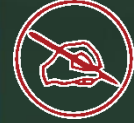

# Windows ME stands for ?  $\overline{N}$  Windows ME का पूर्ण रूप क्या होता है ?

Millennium Edition< Millennium Edit Millennium Education Millennium Edu tech

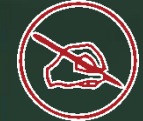

Generally to send data from a local computer to a remote computer on internet is called आम तौर पर एक स्थानीय कंप्यूटर से इंटरनेट पर दूरस्थ कंप्यूटर पर डेटा भेजने के प्रोसैंस को \_\_\_\_\_\_ कहा जाता है

Download Upload < Editing E-mail

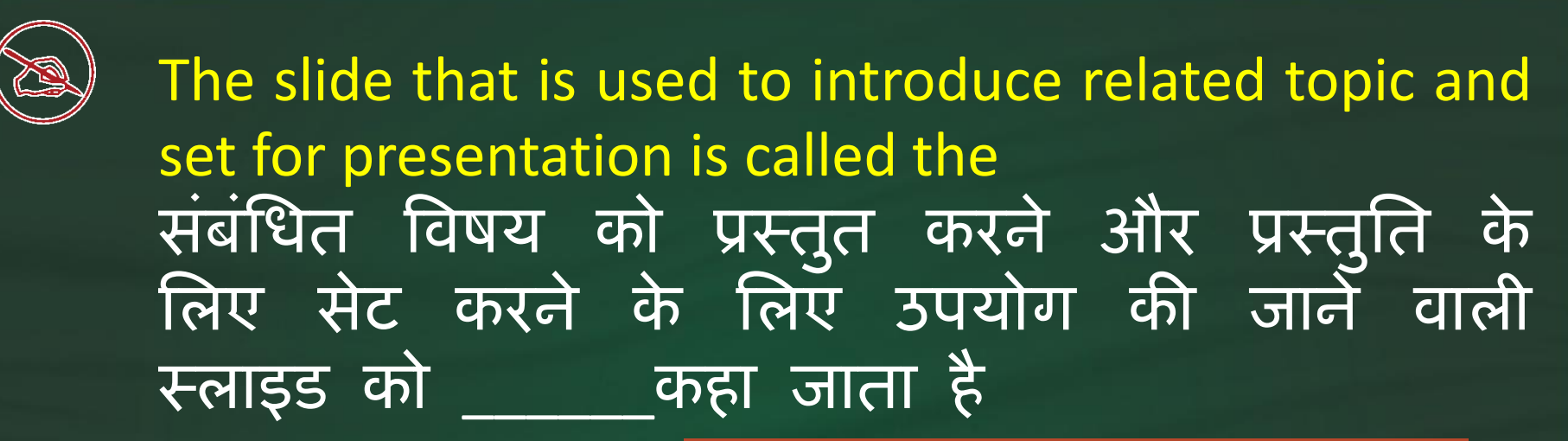

Table slide Title slide Bullet slide Graph slide

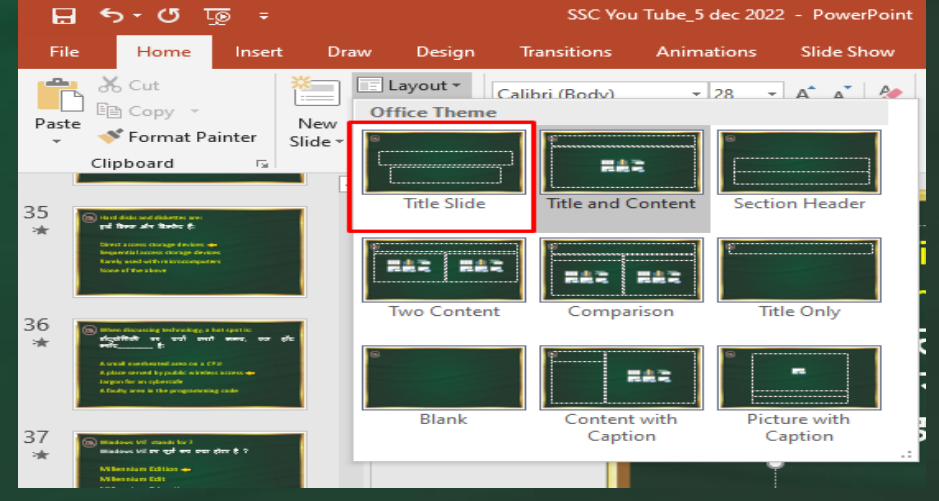

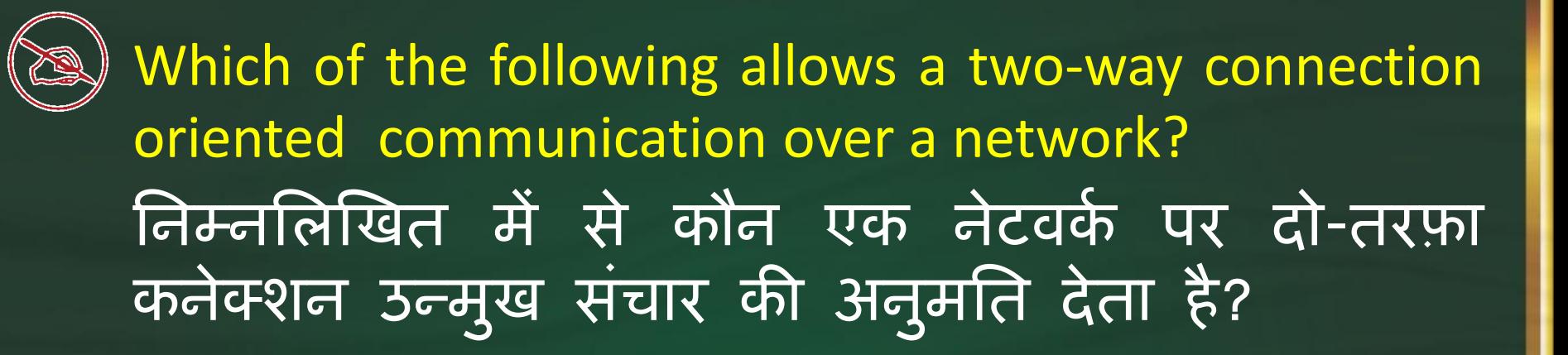

TCP < UDP Both (a) & (b) None